## **Adobe Photoshop 2022 (version 23) Keygen For (LifeTime) Windows {{ upDated }} 2023**

Installing Adobe Photoshop is relatively easy and can be done in a few simple steps. First, go to Adobe's website and select the version of Photoshop that you want to install. Once you have the download, open the file and follow the on-screen instructions. Once the installation is complete, you need to crack Adobe Photoshop. To do this, you need to download a crack for the version of Photoshop you want to use. Once you have the crack, open the file and follow the instructions to apply the crack. After the crack is applied, you can start using Adobe Photoshop. Be sure to back up your files since cracking software can be risky. With these simple steps, you can install and crack Adobe Photoshop.

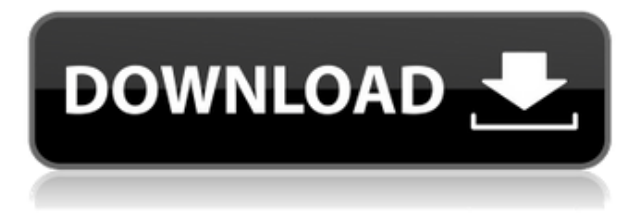

Often, the cityscape is just a poorly lit silhouette. Lightroom 5 works with HDR (high dynamic range) images to fill in the gaps visible in photographs taken with an old-school DSLR camera. It also helps you fill in the hundreds of colours lost in conversions to standard 8-bit images. You can also correct mistakes in exposure and saturation, and make your photographs look as perfect as they once did. The image below is the result of all this processing. Photoshop is a very big and very expensive product. This may no longer double as a beginner's software, but anything that can bring up the level of skills in users is a good thing. If you're expecting something cheap and a lot of features, move on, or consider Adobe's Creative Cloud program. The Click-to-Create feature allows you to quickly add a photo to your canvas in order to apply a filter. You can then remove the filter from the image. The resulting composite stands out, because the subject is spotlighted, and the filter effect is the background. You can apply the same effect to many more images in succession. In the future, the company may include more filters in this one feature. Adobe XD is a free version of InDesign. It's aimed at beginners who need to design forms and print documents. This version adds the ability to adjust a shape to match the background, so you don't have to spend a lot of time on a simple form. Many of the latest releases of Adobe products are worthwhile upgrades. I'd call the Photoshop Elements 2015 release simply the best CS4 edition so far, but, in fact, I think the latest Photoshop CS5 is quite well behaved. Each release raises the bar higher for the next, and AI, tone mapping, and new features make the image editing experience even more enjoyable. Don't let the cryptic names of presets fool you, though. These are powerful tools, and they blend seamlessly with the rest of Photoshop.

## **Adobe Photoshop 2022 (version 23) Activation Code With Keygen X64 {{ finaL version }} 2022**

The Photoshop CS Graphic Design Collection doesn't require a lot of space or resources. You don't need to purchase special software or a server to operate and design, nor do you have to purchase a monthly subscription to the Creative Cloud. Photoshop contains nearly hundreds of tools that can be used individually or in conjunction to transform your images. Photoshop also includes elements that are specifically designed to create images. When you compare these tools with other design software you can see that Photoshop's Photoshop page states that every one is designed, like in all other graphic design software, to make images look professional. Photoshop also provides more than 300 image effects that you can choose from to design images. The Blend space is the home to the innovative Multiply Blend mode, which takes great advantage of blending layers in a work. Intuitively, colors from layers that are partly transparent or have a gradient applied to them can be overlaid. Graduated filters can be used to apply optical illusions, and the hard edge of transparency can be softened by adding to the Blend space. **What It Does:** You can create stunning, layered effects on any image, using just a few simple tools. Once you've created an image with the Edit > Layer > New Layer commands, you can use the Blend tool to adjust each new layer's blend mode, opacity, and layer visibility. Alternatively, you can also use channels to create intricate visual effects. As with layers, you can use channels to selectively protect, mask, divide, or protect, exposing, or invert individual portions of an image. Photoshop has evolved from a 2D image editing tool into a comprehensive, 3D creative tool. For example, if you want to manipulate the layout or composition of a 3D object, you can do so by changing its position in space. e3d0a04c9c

## **Adobe Photoshop 2022 (version 23) With Registration Code X64 {{ lifetimE patch }} 2023**

Some of the latest and most commonly used formats are GIF, JPG and PNG. The Photoshop file extension is used to express the file format and represent software packages in the UNIX file system. When you work with multiple files on the hard drives of your computer, you may be asked to specify a file extension with different file formats. Websites that use the content of Photoshop are created for display on the World Wide Web. When you upload images for editing with the website, your image has to be interpreted so that you can view it. After the image file is uploaded to the server, the computer program opens the image and processes the data. Photoshop includes a host of tools that enable you to view and combine images. However, web space is limited, so if you have a large image, you have to compress it for delivery. In Photoshop, opening a file shows a preview window with a window resized to fit the preview file. The window has a status bar at the top right of the preview window. The bar includes resizing handles that allow you to make modifications to the size of the preview image. If the image is larger, you can drag the resizing handles to reduce the size, and to increase the size, simply expand the resizing handles. While a Windows application, Photoshop can also be downloaded and run on OS X, and its file extensions are the same. You might be asked to convert your Photoshop file into using a specific operating system. This is called "operating system conversion."

kann man photoshop kostenlos downloaden wie kann man sich photoshop kostenlos downloaden adobe photoshop cs4 kostenlos downloaden deutsch vollversion photoshop programm kostenlos downloaden deutsch photoshop bearbeitungs programm kostenlos downloaden photoshop pc kostenlos downloaden adobe photoshop kostenlos downloaden schriftarten photoshop kostenlos downloaden photoshop neue version kostenlos downloaden photoshop-aktionen kostenlos downloaden

Adobe Photoshop differs from other image-editing software by offering three different views—Auto, Selection, and Expert—from which to operate. In Auto view, just as in Microsoft Word or WordPerfect, you'll find a plain window where you can enter text. But as you pan the mouse around, you see the area that you are drawing, and you can change the look of that area by selecting different tools—brushes, patterns, and so on—from the panel at the left side of the window. This is a good view to use if you're starting to work with a new feature. The next view, Selection view, gives you tools to precisely select and outline an area. In Expert mode you can enter special commands such as changing the brightness, contrast, or color of the image, or recreating the selected area using the Clone Stamp tool. Layers are one of the most powerful tools in Adobe Photoshop. It is an essential element of the Adobe Photoshop workspace. You can create layers for a variety of useful purposes. For example, you can photograph an image and use the layer tools to trace over the edges of the photo, creating a new background that you can apply to other layers. All of the tools in Adobe Photoshop work in the same way. Click on the tool that you wish to use, hold down the CTRL key, and click on the area you wish to paint. As you move the mouse, the paintbrush changes shape; that's the way most of the tools in Photoshop work. Photoshop Elements for macOS is a close match to its Windows 10 predecessor. In addition, it supports the Apple Pencil for the first time in any Photoshop app, including Sketch, Photoshop CC, Photoshop Fix, Photoshop Lightroom, and other

Photoshop versions, in some cases. Like Adobe Premiere Elements, Photoshop Elements for macOS helps control the drawing speed and enhances the stylus drawing, drawing orginally supporting the Apple Pencil's physical button. It also adds iOS-based mirroring in Bridge, supports additional responsive web interface features. The software is available either as a Home Edition or Creative Cloud subscription.

"As a professional connoisseur at heart, I am a traditionalist," said Andrew Bancroft, vice president of product management, Photoshop. "But staying true to my nature, I also decided to include some of my own personal philosophies and values in an application that I use every day. So, no matter how good or new the technology is, when I'm editing a photo, I stick to the basics. Why? Because I just don't trust anything else. I have seen enough garbage created by those who think they have a 'fantastic' understanding of the tools, only to find out they missed the nuances that make a great photo great." With Share for Review, Photoshop for iOS and macOS includes a new Share functionality that enables all of a user's productively created documents to be reviewed in near real time on any device. With Share for Review and collaborative editing, users can easily invite others to review and comment on their creations, using their email address or mobile phone number as a unique identity. The feature also protects the integrity of a user's material by automatically notifying everyone when a file is edited. In addition to Share for Review, new features will include the ability to create annotative PDF documents via the PDF export format. Paper, Infinite, and Lightroom users can also save the most recent version of any Photoshop file, or any open Photoshop file, in a compatible cloud folder to access it later and edit it on any device via Adobe Lightroom mobile.

<https://soundcloud.com/cutchimarjenq/bsi-stinger-30-crack> <https://soundcloud.com/chiesaaatef1/tally-9-software-free-download-with-crackfl> <https://soundcloud.com/fimonenta1977/zip-password-refixer-crack-download> <https://soundcloud.com/yaroslave2bko/origami-ryujin-diagrams-pdf> <https://soundcloud.com/antongihj/codigo-de-activacion-para-brainsbreaker-5> <https://soundcloud.com/kiritocaladol/warhammer-40k-dawn-of-war-2-crack-20> <https://soundcloud.com/ngualapilzd/usb-firmware-tool-alcor-au6366-au6371epub> <https://soundcloud.com/sifrepushajh/bangalore-days-malayalam-movie-english-subtitles-125> <https://soundcloud.com/clularunra1978/driver-adaptador-wireless-mymax-mwa-k2544d-bk> <https://soundcloud.com/brocexlabe1971/hangsim-vehicle-simulator-keygen-download> [https://soundcloud.com/starkasreipros1977/hdclone-professional-edition-407-retail-portable-boot-ima](https://soundcloud.com/starkasreipros1977/hdclone-professional-edition-407-retail-portable-boot-images) [ges](https://soundcloud.com/starkasreipros1977/hdclone-professional-edition-407-retail-portable-boot-images)

<https://soundcloud.com/ivanvdndor/presto-10-descargar-crack-12> <https://soundcloud.com/tiskibarbal/kuncijawabanakuntansimanajerialhansenmowenedisi8buku243> <https://soundcloud.com/chatipakteh1/spss-statistics-17-keygen-crack-serial> <https://soundcloud.com/ednujoli1974/gran-turismo-5-screensaver-serial-key>

Uses collaborative content management to organise and manage content. This can be done via a user's Google account, or individual user-generated content (UGC). Github integration enables users to push their content into a Github repository, where it can be accessed by all members of the team. This gives clients and agencies a secure and trusted way to store their creative and manage their content, with full collaboration benefits. Content can be shared across any number of social media channels or for use in the company's internal file and cloud sharing system. Users can generate a professional-looking cover for any size document through a single action thanks to the new "Fit Document" tool. You also get the ability to save as a new file or keep the original. Adobe Photoshop

Lightroom – which, along with Photoshop CC, is part of the Creative Cloud -- does many of the same things, but is mostly easier to use, and brings Lr's editing history directly into Photoshop. Photoshop CC 2017 now supports internal sharing of web-based presentations as well as image editing through the mobile apps (iOS and Android). CC 2019 includes Live-Match, a feature from Lr that allows Photoshop users to get real-time feedback on how a change will affect a photo before they save it. A data-driven decision engine that helps people make efficient and intelligent data decisions easily, anywhere. This means users can take their work "from-the-field" to "from-the-footprint" in a matter of seconds and gain full insight into any prospect to make better data decisions and more intelligent decisions.The Adobe Sensei AI powered Photoshop applications include multiple editing and creative tools to help creatives quickly and easily remove objects, add text, remove backgrounds, correct red eye, and refine your photos. >

Adobe Photoshop is the costly and powerful tool, by which professionals edit photos, combine multiple layers, retouch, and create layouts. It is developed by the Adobe, which it was created in 1988 with the name "Photoshop" now it is the most powerful and easy-to-use tool. There is a number of people using this tool and one can easily get some quality and expert designs. There are some slight issues with its software according to some users. Nowadays, there are a number of photo editing apps for everyone. I personally use Photoshop CC 2018, but in this article, I'll be focusing on specific apps and not use it in every part of the editing process. Photoshop is one of the most used graphics editing software for pictures. With its modified layers and various tools, you can change and edit the way the pictures are presented. The interface is geared to make it as fast and simple as possible. The shortcuts in Photoshop make it edifying straightforward for all users. Photoshop is free to download and use as long as it is used directly within Adobe's servers. The software is available in a basic version, and a professional version. It is a good option for all levels of users who want to make nice quality pictures and keep them that way with changing technologies. Quick access to a slew of panel, layer, color, and size tools make the process for using a great deal faster. More than a dozen useful layers tools that offer powerful and yet simple functions that make creative tweaking a photo a breeze.